## **Cross-Reference Between SDA Manager and HARC Files**

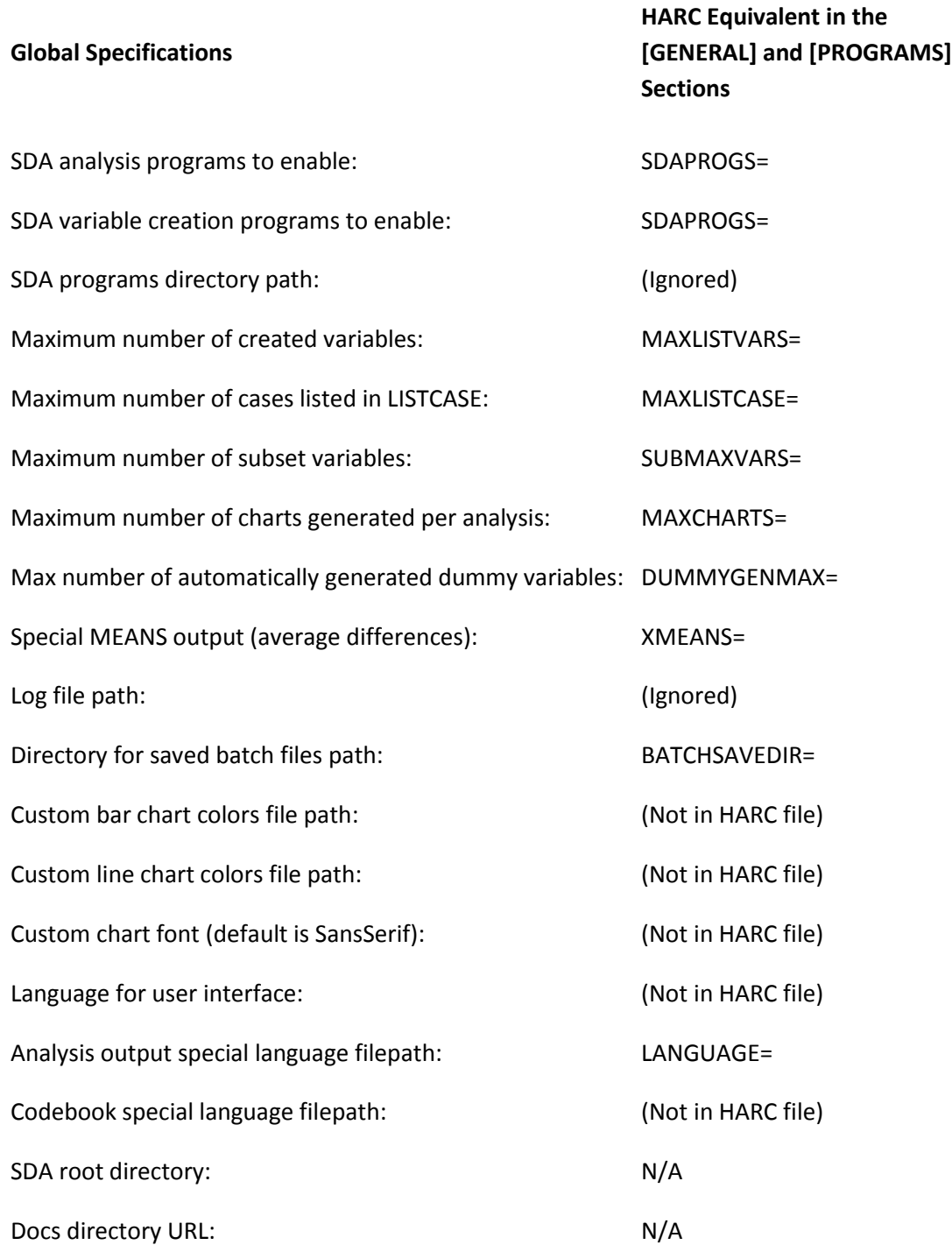

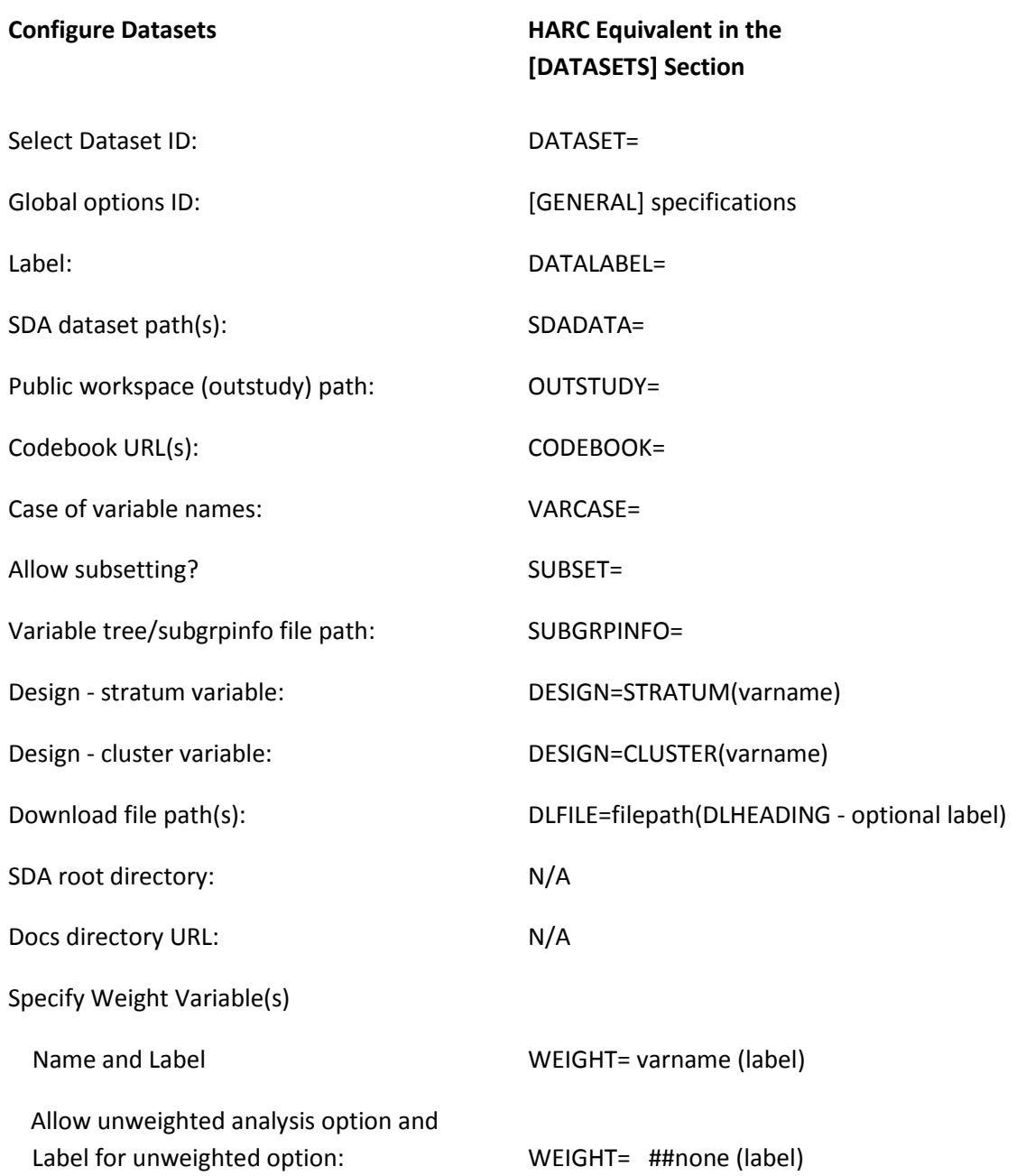